Programming Languages and Translators

Stephen A. Edwards

Columbia University

#### Fall 2008

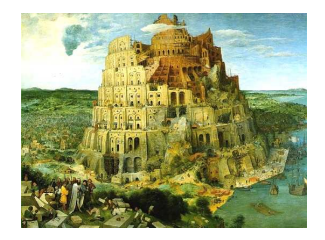

Pieter Bruegel, *The Tower of Babel*, 1563

### **Instructor**

Prof. Stephen A. Edwards sedwards@cs.columbia.edu http://www1.cs.columbia.edu/~sedwards/ 462 Computer Science Building Office Hours: 4–5 PM Tuesday, 3–4 PM Wednesday

K ロ K K 메 K K B K K B K H B K V Q Q Q

### Schedule

Mondays and Wednesdays, 1:10 - 2:25 535 Mudd Lectures: September 4 to December 6 Midterm: October 29 Final: December 8 (in-class) Final project report: December 19 Holidays: November 3 (Election day)

K ロ K K 메 K K B K K B K H B K V Q Q Q

## **Objectives**

Theory of language design

- $\blacktriangleright$  Finer points of languages
- $\triangleright$  Different languages and paradigms

Practice of Compiler Construction

- $\triangleright$  Overall structure of a compiler
- $\blacktriangleright$  Automated tools and their use
- $\blacktriangleright$  Lexical analysis to assembly generation

**ADD REPASS AND PROPER** 

## Required Text

Alfred V. Aho, Monica S. Lam, Ravi Sethi, and Jeffrey D. Ullman.

*Compilers: Principles, Techniques, and Tools*.

Addison-Wesley, 2006. Second Edition.

Bug Al about all bugs.

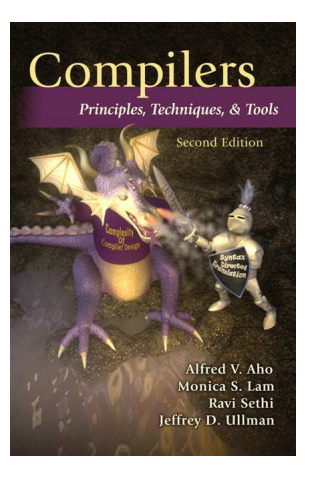

 $\mathbf{E} = \mathbf{A} \oplus \mathbf{B} + \mathbf{A} \oplus \mathbf{B} + \mathbf{A} \oplus \mathbf{B} + \mathbf{A} \oplus \mathbf{B}$ 

 $2Q$ 

# Assignments and Grading

40% Programming Project 20% Midterm 30% Final 10% Individual homework

Project is most important, but most students do well on it. Grades for tests often vary more.

Prerequisite: COMS W3157 Advanced Programming

> Teams will build a large software system Makefiles, version control, test suites Testing will be as important as development

# Prerequisite: COMS W3261 Computability and Models of Computation

You need to understand grammars

We will be working with regular and context-free languages

K ロ K K 메 K K B K K B K H B K V Q Q Q

### Class Website

Off my home page, http://www1.cs.columbia.edu/~sedwards/ Contains syllabus, lecture notes, and assignments. Schedule will be continually updated during the semester.

### **Collaboration**

Collaborate with your team on the project.

Exception: CVN students do the project by themselves.

Do your homework by yourself.

Tests: Will be closed book with a one-page "cheat sheet" of your own devising.

Don't cheat on assignments (e.g., copy from each other): If you're dumb enough to cheat, I'm smart enough to catch you.

Every term I've caught people cheating and sent them to the dean. Please try to break my streak.

K ロ K K 메 K K B K K B K H B K V Q Q Q

## Part I

### <span id="page-10-0"></span>[The Project](#page-10-0)

KORK@RKERKER E 1990

# The Project

Design and implement your own little language. Five deliverables:

- 1. A proposal describing and motivating your language
- 2. A language reference manual defining it formally
- 3. A compiler or interpreter for your language running on some sample programs

K ロ K K 메 K K B K K B K H B K V Q Q Q

- 4. A final project report
- 5. A final project presentation

### Teams

- Immediately start forming four-person teams to work on this project.
- Each team will develop its own langauge.
- All members of the team should be familiar with the whole project.

Exception: CVN students do the project by themselves.

### First Three Tasks

- 1. Decide who you will work with *You'll be stuck with them for the term; choose wisely.*
- 2. Elect a team leader

*Languages come out better from dictatorships, not democracies. Besides, you'll have someone to blame.*

3. Select a weekly meeting time *Harder than you might think. Might want to discuss with a TA you'd like to have so it is convenient for him/her as well.*

# Project Proposal

Describe the language that you plan to implement.

Explain what problem your language can solve and how it should be used.

Describe an interesting, representative program in your language.

Give some examples of its syntax and an explanation of what it does.

K ロ K K 메 K K B K K B K H B K V Q Q Q

2–4 pages

# Language Reference Manual

A careful definition of the syntax and semantics of your language.

Follow the style of the C language reference manual (Appendix A of Kernighan and Ritchie, *The C Programming Langauge*; see the class website).

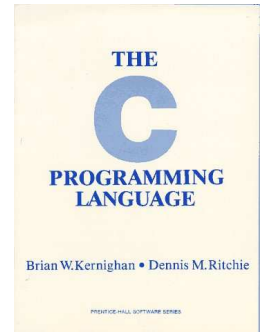

**KORK ERKERY ADAMS** 

## Final Report Sections

- 1. Introduction: the proposal
- 2. Language Tutorial
- 3. Language Reference Manual

K ロ K K 메 K K B K K B K X B K V Q Q Q

- 4. Project Plan
- 5. Architectural Design
- 6. Test Plan
- 7. Lessons Learned
- 8. Complete listing

### Due Dates

### Proposal September 24 soon

Reference Manual October 20

Final Report December 19

K ロ K x 何 K x ミ K x モ K → 「 王 | の Q Q Q

## Design a language?

A small, domain-specific language. Think of awk or php, not Java or C++. Examples from earlier terms: Quantum computing language Geometric figure drawing language Projectile motion simulation langauge Matlab-like array manipulation language Screenplay animation language

**KORK EXTERNEY ARE** 

# Other language ideas

Simple animation language Model train simulation language Escher-like pattern generator Music manipulation language (harmony) Web surfing language Mathematical function manipulator Simple scripting language (à lá Tcl) Petri net simulation language

K ロ K K 메 K K B K K B K H B K V Q Q Q

### Part II

## <span id="page-20-0"></span>[What's in a Language?](#page-20-0)

KORK@RKERKER E 1990

## Components of a language: Syntax

How characters combine to form words, sentences, paragraphs.

*The quick brown fox jumps over the lazy dog.*

is syntactically correct English, but isn't a Java program.

**ADD REPASS AND PROPER** 

```
class Foo {
  public int j;
  public int foo(int k) \{ return j + k; \}}
```
is syntactically correct Java, but isn't C.

# Specifying Syntax

Usually done with a context-free grammar. Typical syntax for algebraic expressions:

> $expr \rightarrow expr + expr$ | *expr* − *expr* | *expr* ∗ *expr* | *expr* / *expr* | **digit** | (*expr*)

> > K ロ K K 메 K K B K K B K H B K V Q Q Q

# Components of a language: Semantics

### What a well-formed program "means."

The semantics of C says this computes the nth Fibonacci number.

```
int fib(int n)
{
  int a = 0, b = 1;
  int i;
  for (i = 1 ; i < n ; i++) {
    int c = a + b;
    a = b;
    b = c:
  }
  return b;
}
```
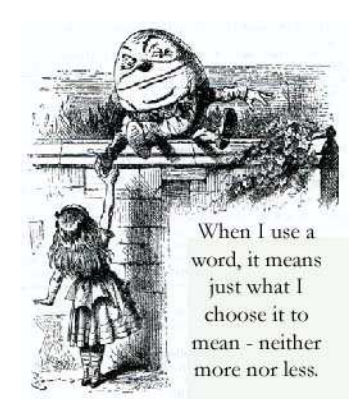

**ADD REPASS AND PROPER** 

### **Semantics**

Something may be syntactically correct but semantically nonsensical.

K ロ K K 메 K K B K K B K H B K V Q Q Q

*The rock jumped through the hairy planet.*

Or ambiguous

*The chickens are ready to eat.*

### **Semantics**

Nonsensical in Java:

```
class Foo {
  int bar(\text{int } x) { \text{return } Foo; }
}
```
Ambiguous in Java:

```
class Bar {
  public float foo() { return 0; }
 public int foo() { return 0; }
}
```
K ロ K K 메 K K B K K B K H B K V Q Q Q

# Specifying Semantics

Doing it formally is beyond the scope of this class, but there are basically two ways:

#### $\triangleright$  Operational semantics

Define a virtual machine and how executing the program evolves the state of the virtual machine

#### $\blacktriangleright$  Denotational semantics

Shows how to build the function representing the behavior of the program (i.e., a transformation of inputs to outputs) from statements in the language.

Most language definitions use an informal operational semantics written in English.

### Part III

### [Great Moments in Evolution](#page-27-0)

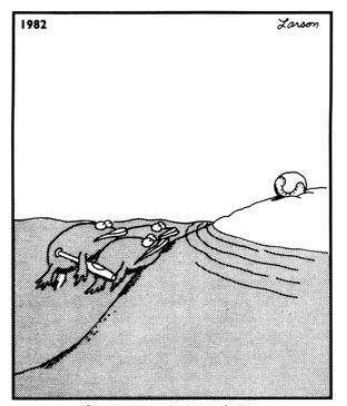

<span id="page-27-0"></span>Great moments in evolution

K ロ ▶ K @ ▶ K 할 ▶ K 할 ▶ | 할 | © Q Q @

# Assembly Language

#### Before: numbers

#### After: Symbols

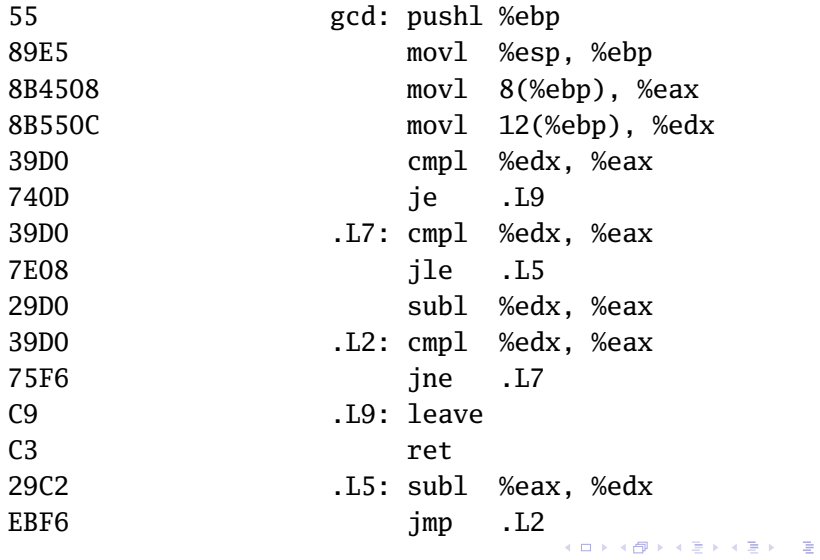

 $299$ 

## FORTRAN

### Before

### After: Expressions, control-flow

gcd: pushl %ebp movl %esp, %ebp movl 8(%ebp), %eax movl 12(%ebp), %edx cmpl %edx, %eax je .L9 .L7: cmpl %edx, %eax jle .L5 subl %edx, %eax .L2: cmpl %edx, %eax jne .L7 .L9: leave ret .L5: subl %eax, %edx jmp .L2

```
10 if (a .EQ. b) goto 20
    if (a .LT. b) then
       a = a - belse
       b = b - aendif
    goto 10
20 end
```
**KORK ERKERY ADAMS** 

## COBOL

#### Added type declarations, record types, file manipulation

**data division**. **file section**. \* describe the **input file fd** employee-file-in **label records standard block contains** 5 **records record contains** 31 **characters data record is** employee-record-in. 01 employee-record-in. 02 employee-name-in **pic** x(20). 02 employee-rate-in **pic** 9(3)v99.  $COBOC$ 

- 02 employee-hours-in **pic** 9(3)v99.
- 02 line-feed-in **pic** x(1).

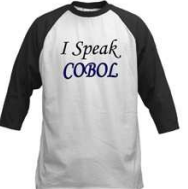

From cafepress.com

LISP, Scheme, Common LISP

```
Functional, high-level languages
```

```
(defun gnome-doc-insert ()
  "Add a documentation header to the current function.
Only C/C++ function types are properly supported currently
  (interactive)
  (let (c-insert-here (point))
    (save-excursion
      (beginning-of-defun)
      (let (c-arglist
            c-funcname
             (c-point (point))
            c-comment-point
            c-isvoid
            c-doinsert)
        (search-backward "(")
        (forward-line -2)
        (while (or (looking-at "^$")
                    (looking-at "^ *}")
                    (looking-at "^ \wedge \\\backslash \ast")(lookup-at "^#")(forward-line 1))KORK EXTERNEY ARE
```
### APL

#### Powerful operators, interactive language, custom character set

```
f 0 1Z+GAUSSRAND N:B:F:M:P:Q:R
11AReturns o random numbers having a Gaussian normal distribution
121A (with mean 0 and variance 1) Uses the Box-Muller method.
131A See Numerical Recipes in C, pq. 289.
[4]A
[5]7 + 10[6]M + 71 + 2*31A largest integer
171L1:Q+N-PZA how many more we need
181+(0<0)/L2A quit if none
1.81Q + \lceil 1 \cdot 3 \times Q + 2 \rceilA approx num points needed
[10]P^{-1}+(2+M-1) \times 1+? (0,2) PM A random points in -1 to 1 square
[11]R++/P\times PA distance from origin squared
[12]B+(R\neq 0) \wedge R < 1[13]R+B/R \diamond P+B/PA points within unit circle
[14]F \leftarrow (\square 2 \times (\triangleleft R) \div R) \star .5[15]Z+Z...P\timesF.[1.5]F
[16]\rightarrow L1
[17] [2:2+N+2]A ArchDate: 12/16/1997 16:20:23.170
[18]
```
Source: Jim Weigang, http://www.chilton.com/~jimw/gsrand.html

At right: Datamedia APL Keyboard

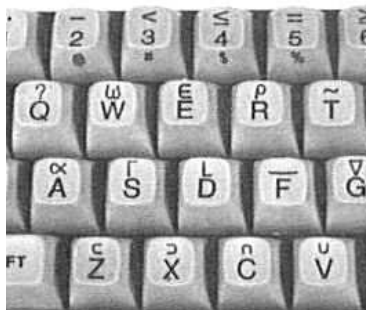

## Algol, Pascal, Clu, Modula, Ada

```
Imperative, block-structured language, formal syntax
definition, structured programming
PROC insert = (INT e, REF TREE t)VOID:
   # NB inserts in t as a side effect #
   IF TREE(t) IS NIL THEN t := \text{HEAD } NODE := (e, \text{ TREE(NIL)}, \text{ TREE(NIL)})ELIF e < e OF t THEN insert(e, I OF t)
   ELIF e > e OF t THEN insert(e, r OF t)
  FI;
PROC trav = (INT switch, TREE t, SCANNER continue, alternative)VOID:
   # traverse the root node and right sub-tree of t only. #
   IF t IS NIL THEN continue(switch, alternative)
   ELIF e OF t \leq switch THEN
         print(e \t{or} t);
         traverse( switch, r OF t, continue, alternative)
   ELSE # e OF t > switch #PROC defer = (INT sw, SCANNER alt)VOID:
               trav(sw, t, continue, alt);
         alternative(e OF t, defer)
   FI;
```
Algol-68, source http://www.csse.monash.edu.au/~lloyd/tildeProgLang/Algol68/treemerge.a68

### SNOBOL, Icon

String-processing languages

```
LETTER = 'ABCDEFGHIJKLMNOPQRSTUVWXYZ$#@'
   SP.CH = "+-,=.*()'/& "
SCOTA = SP.CH
   \frac{\text{SCOTA}}{\text{O}} ... \frac{8}{9} =
   \tilde{Q}QLIT = Q FENCE BREAK(Q) Q
   ELEM = QLIT | 'L' Q | ANY(SCOTA) | BREAK(SCOTA) | REM
   F3 = ARBNO(ELEM FENCE)<br>B = (SPAN('') | RPOS()(SPAN(' ') | RPOS(0)) FENCE
   F1 = BREAK('') | REM
   \overline{F2} = \overline{F1}C AOP = ('LCL' | 'SET') ANY('ABC')+ 'AIF' | 'AGO' | 'ACTR' | 'ANOP'
   ATTR = ANY('TLSIKN')
   ELEMC = '('FENCE *F3C')' | ATTR Q | ELEM<br>F3C = ARBNO(ELEMC FENCE)
        = ARBNO(ELEMC FENCE)
   ASM360 = F1 . NAME B
+ ( CAOP . OPERATION B F3C . OPERAND |
+ F2 . OPERATION B F3 . OPERAND)<br>+ B REM . COMMENT
         REM . COMMENT
```
SNOBOL: Parse IBM 360 assembly. From Gimpel's book, http://www.snobol4.org/

### BASIC

#### Programming for the masses

```
10 PRINT "GUESS A NUMBER BETWEEN ONE AND TEN"
20 INPUT A$
30 IF A$ <> "5" THEN GOTO 60
40 PRINT "GOOD JOB, YOU GUESSED IT"
50 GOTO 100
60 PRINT "YOU ARE WRONG. TRY AGAIN"
70 GOTO 10
100 END
```
Started the whole Bill Gates/ Microsoft thing. BASIC was invented by Dartmouth researchers John George Kemeny and Thomas Eugene Kurtz.

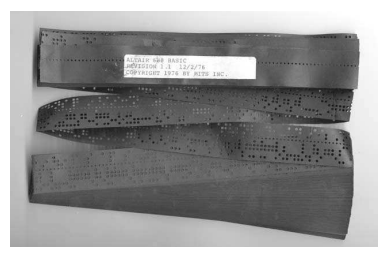

### Simula, Smalltalk, C++, Java, C#

```
The object-oriented philosophy
```

```
class Shape(x, y); integer x; integer y;
virtual: procedure draw;
begin
   comment -- get the x & y coordinates --;
   integer procedure getX;
      getX := x;integer procedure getY;
      getY := V:
   comment -- set the x & y coordinates --;
   integer procedure setX(newx); integer newx;
     x := newx:
   integer procedure setY(newy); integer newy;
      y := newy;end Shape;
```
**ADD 4 FER 4 EN ARR** 

C

#### Efficiency for systems programming

K ロ ▶ K @ ▶ K ミ ▶ K ミ ▶ - ' 큰' - 10 Q Q

```
int gcd(int a, int b)
{
  while (a != b) {
    if (a > b) a = b;
    else b -= a;
  }
  return a;
}
```
ML, Miranda, Haskell Functional languages with a syntax

```
structure RevStack = struct
  type 'a stack = 'a list
  exception Empty
  val empty = \lceilfun is Empty (s: 'a stack): bool =
    (case s
       of \lceil \cdot \rceil => true
        | \Rightarrow falsefun top (s: a stack): =
    (case s
       of [] => raise Empty
         | x:xs \Rightarrow xfun pop (s:'a stack):'a stack =
    (case s
        of [] => raise Empty
          | x:: xs => xs)
  fun push (s: 'a stack,x: 'a): 'a stack = x: :s
  fun rev (s: 'a stack): 'a stack = rev (s)endADD 4 FER 4 EN ARR
```
sh, awk, perl, tcl, python, php

Scripting languages: glue for binding the universe together

```
class() {
 classname='echo "$1" | sed -n '1 s/ *:.*$//p''
 parent='echo "$1" | sed -n '1 s/^.*: *//p''
 hppbody='echo "$1" | sed -n '2,$p''
```

```
forwarddefs="$forwarddefs
class $classname;"
```
**if** (**echo** \$hppbody | grep -q "\$classname()"); **then** defaultconstructor=

**KORK ERKERY ADAMS** 

```
else
```
}

```
defaultconstructor="$classname() {}"
fi
```
### VisiCalc, Lotus 1-2-3, Excel

### The spreadsheet style of programming

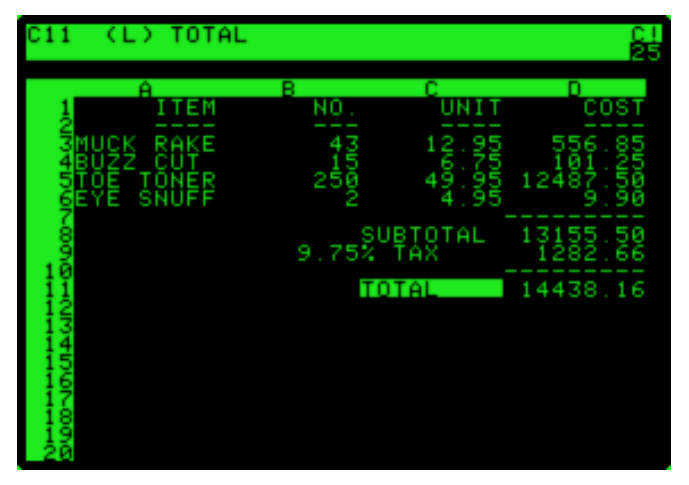

 $299$ 

Þ

**K ロ ▶ K 御 ▶ K 君 ▶ K 君 ▶** 

Visicalc on the Apple II, c. 1979

# SQL

#### Database queries

```
CREATE TABLE shirt (
    id SMALLINT UNSIGNED NOT NULL AUTO_INCREMENT,
    style ENUM('t-shirt', 'polo', 'dress') NOT NULL,
    color ENUM('red', 'blue', 'white', 'black') NOT NULL,
    owner SMALLINT UNSIGNED NOT NULL
          REFERENCES person(id),
   PRIMARY KEY (id)
);
```
**ADD 4 FER 4 EN ARR** 

```
INSERT INTO shirt VALUES
(NULL, 'polo', 'blue', LAST_INSERT_ID()),
(NULL, 'dress', 'white', LAST_INSERT_ID()),
(NULL, 't-shirt', 'blue', LAST_INSERT_ID());
```
# SQL T-Shirt

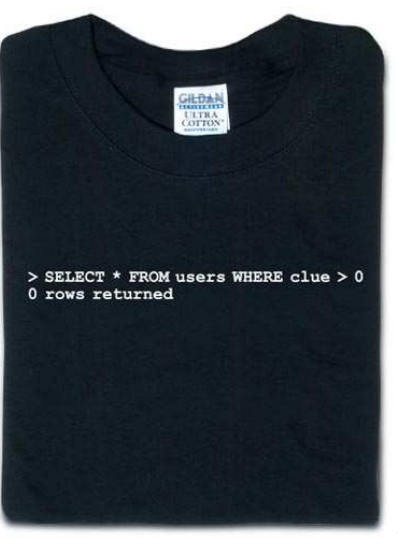

From thinkgeek.com

K ロ ▶ K @ ▶ K 할 ▶ K 할 ▶ | 할 | © Q Q @

# Prolog

#### Logic Language

 $edge(a, b)$ .  $edge(b, c)$ .  $edge(c, d)$ .  $edge(d, e)$ .  $edge(b, e)$ .  $edge(d, f)$ .  $path(X, X)$ .  $path(X, Y)$  :- edge $(X, Z)$ ,  $path(Z, Y)$ .

K ロ ▶ K @ ▶ K ミ ▶ K ミ ▶ - ' 큰' - 10 Q Q